## **Ifes - Campus Serra - Biblioteca Como fazer RESERVA de materiais pela Internet**

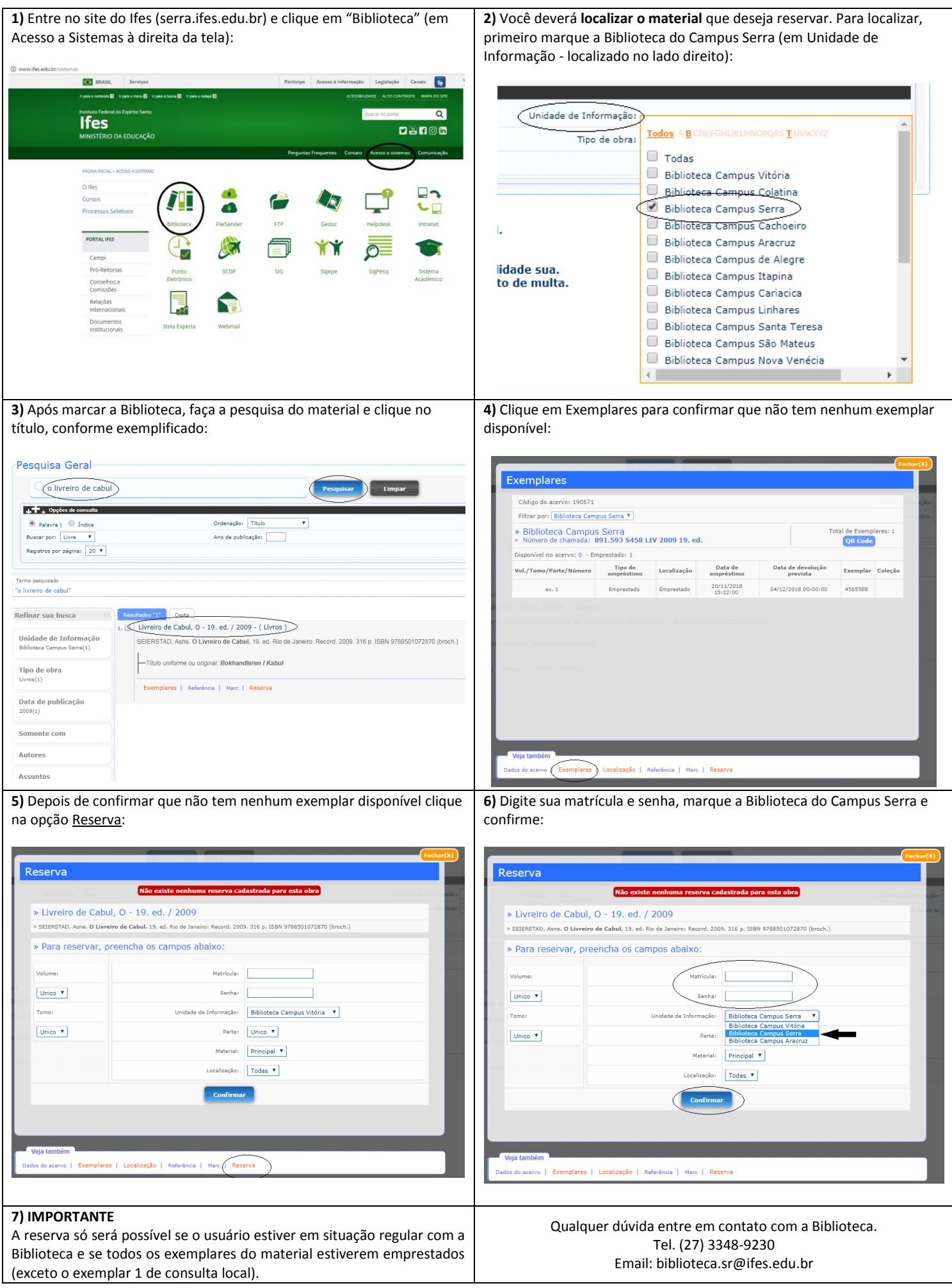

## **Ifes - Campus Serra - Biblioteca Como fazer RENOVAÇÃO de materiais pela internet O usuário poderá renovar seus materiais até 02 (duas) vezes através da internet.**

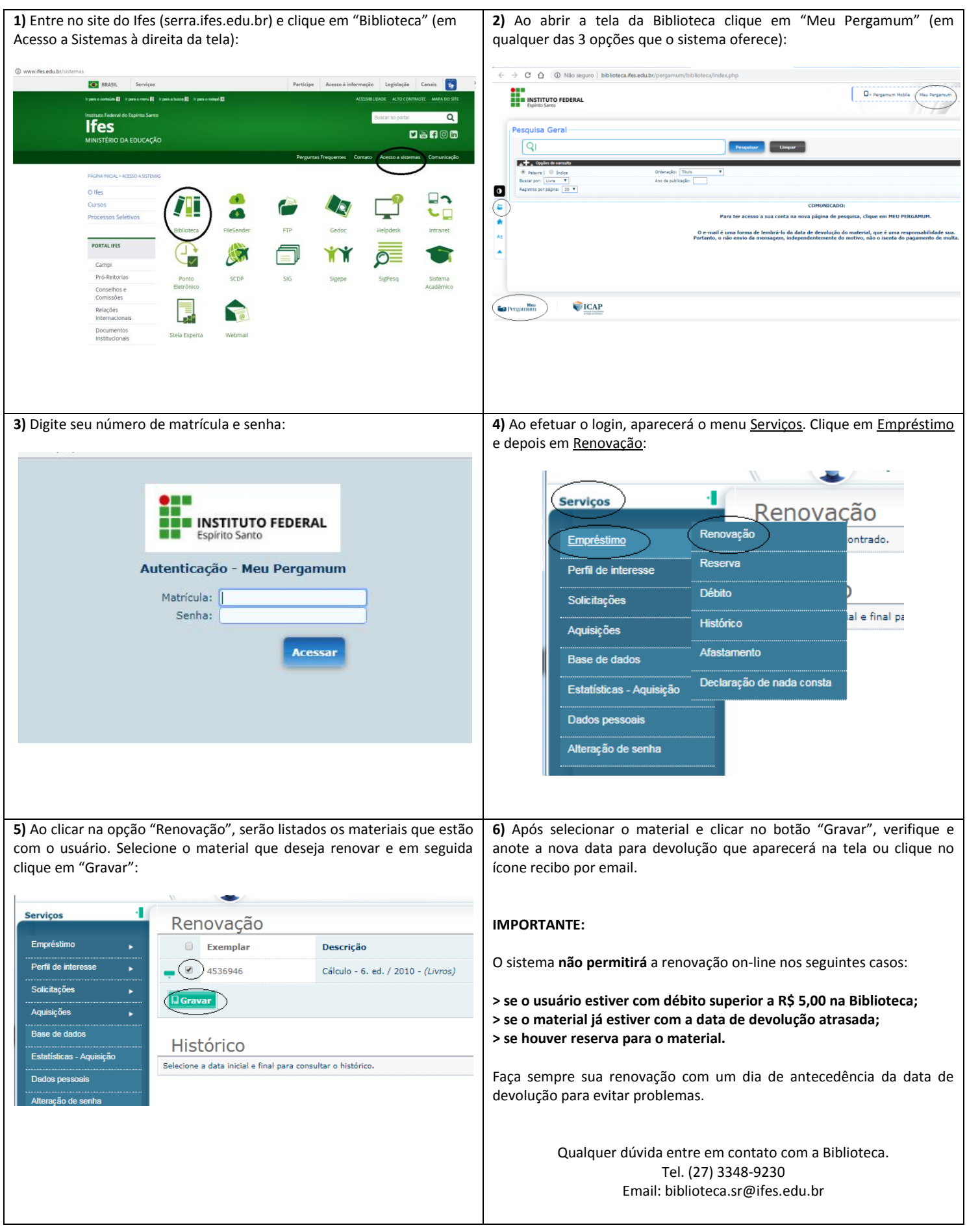